## Assignee's View Issue Screen

Assignee of issues see common JIRA View Issue Screen:

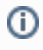

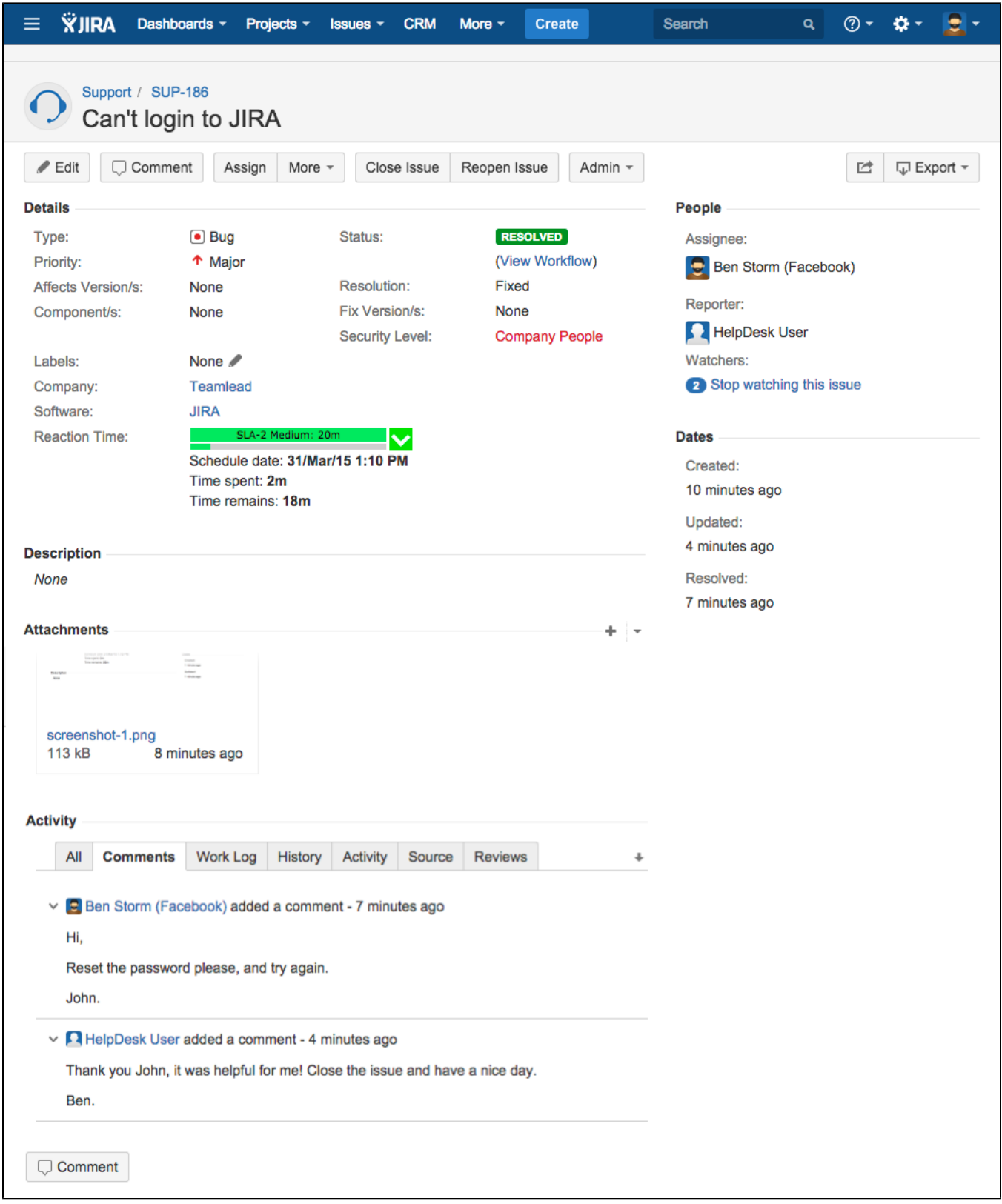